# **STAT 472 Fall 2018 Quiz 3 September 18, 2018**

1. You are given the following two year select and ultimate mortality table:

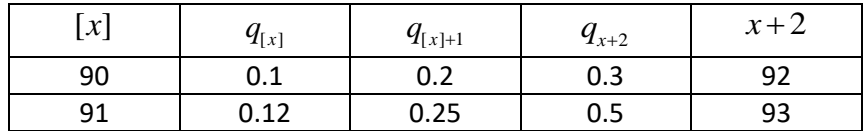

If  $l_{[90]} = 100,000$ , calculate  $l_{[91]}$ .

## **Solution:**

**Solution:**<br> $l_{93} = l_{[90]} \cdot p_{[90]} \cdot p_{[91]} \cdot p_{92}$  and  $l_{93} = l_{[91]} \cdot p_{[91]} \cdot p_{[92]}$ 

so

$$
l_{[90]} \cdot p_{[90]} \cdot p_{[91]} \cdot p_{92} = l_{[91]} \cdot p_{[91]} \cdot p_{[92]}
$$

(100,000)(1-0.1)(1-0.2)(1-0.3) =  $l_{[91]}(1-0.25)(1-0.12)$ 

 $\begin{bmatrix} 1 & (100,000)(1-0.1)(1-0.2)(1-0.3) \\ \frac{(100,000)(1-0.1)(1-0.2)(1-0.3)}{1} & \frac{(10,0.35)(1-0.3)}{1} \end{bmatrix}$  $\frac{(1 - 0.1)(1 - 0.2)}{(1 - 0.25)(1 - 0.12)}$  $l_{\text{ref}} = \frac{(100,000)(1-0.1)(1-0.2)(1-0.3)}{(1-0.2)(1-0.3)} = 7$  $\frac{(1-0.1)(1-0.2)(1-0.25)(1-0.12)}{2}$ 76,363.64 ) =

2. You are given the following two year select and ultimate mortality table:

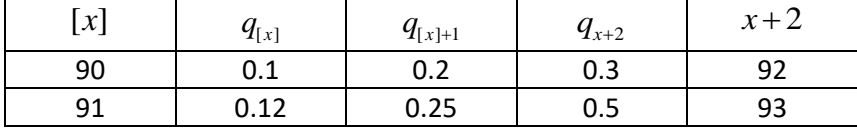

Deaths between integral ages follows a constant force of mortality.

#### **Solution:**

Calculate 
$$
_{1.7}q_{[90]+0.4}
$$
.  
\nSolution:  
\n $_{1.7}q_{[90]+0.4} = \frac{l_{[90]+0.4} - l_{[90]+2.1}}{l_{[90]+0.4}}$   
\nWe need to create *l*'s.

We need to create  $l$ 's.

We need to create *l*'s.  
\n
$$
l_{[90]} = 1000; l_{[90]+1} = (1000)(1 - 0.1) = 900; l_{[90]+2} = (900)(1 - 0.2) = 720; l_{[90]+3} = (720)(1 - 0.3) = 504
$$

$$
l_{[90]} = 1000; l_{[90]+1} = (1000)(1 - 0.1) = 900; l_{[90]+1}
$$
  

$$
l_{[90]+0.4} = (1000)^{1 - 0.4} (900)^{0.4} = 958.73315155
$$
  

$$
l_{[90]+2.1} = (720)^{0.9} (504)^{0.1} = 694.7719885
$$

$$
l_{[90]+2.1} = (720)^{0.9} (504)^{0.1} = 694.7719885
$$

 $\frac{1}{2}$ [90]+0.4  $-l$ [90]+2.1  $1.7$   $q_{[90]+0.4}$  $\frac{1}{(90]+0.4}$  $q_{[90]+0.4} = \frac{l_{[90]+0.4} - l_{[90]+2.1}}{l_{[90]+0.4}} = \frac{958.73315155 - 694.7719885}{958.73315155} = 0.27532$ *l*  $\frac{l_{[90]+0.4}-l_{[90]+2.1}}{l} = \frac{958}{l}$  $^{+}$  $-l_{[90]+2,1}$  958.73315155 -720)<sup>0.9</sup> (504)<sup>0.1</sup> = 694.7719885<br>= $\frac{l_{[90]+0.4} - l_{[90]+2.1}}{l_{[90]+0.4}} = \frac{958.73315155 - 694.7719885}{958.73315155} = 0.27532$ 

# **STAT 472 Fall 2018 Quiz 3 September 18, 2018**

1. You are given the following two year select and ultimate mortality table:

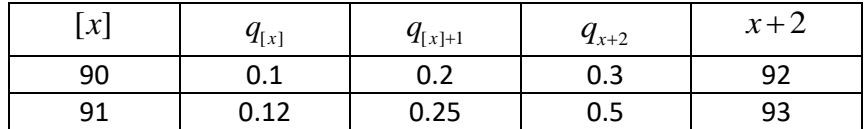

If  $e_{92} = 2.00$ , calculate  $e_{[90]}$ .

#### **Solution:**

Solution:  
\n
$$
e_{[90]} = p_{[90]}(1 + e_{[90]+1})
$$

 $e_{[90]} - P_{[90]}(1 + e_{[90]+1})$ <br>  $e_{[90]+1} = P_{[91]}(1 + e_{92})$ 

 $e_{[90]+1} - P_{[91]}(1 + e_{92})$ <br>  $e_{[90]} = p_{[90]}[1 + p_{[90]+1}(1 + e_{92})] = (0.9)[1 + (0.8)(1 + 2.00)] = 3.06$ 

2. Improving maintenance protocols will extend the lifetime of an industrial robot. The robot's mortality rates and improvement factors are given below:

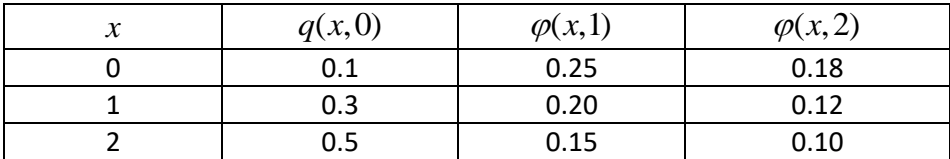

Calculate  $e_{_{0:\overline{3}}}$  for the robot.

### **Solution:**

Calculate  $e_{0:\overline{3}|}$  for the robot.<br>**Solution:**<br> $e_{0:\overline{3}|} = 1$   $p_0 +_2 p_0 +_3 p_0 = p_0 + p_0 \cdot p_1 + p_0 \cdot p_1 \cdot p_2$ 

 $\begin{aligned} \n\overline{B}_{3} &=_{1} p_{0} +_{2} p_{0} +_{3} p_{0} = p_{0} + p_{0} \cdot p_{1} + p_{0} \cdot p_{1} \cdot p_{2} \\
(1-0.1) + (1-0.1)(1 - [1-0.2][0.3]) + (1-0.1)(1 - [1-0.2][0.3])(1 - [1-0.15][1-0.1][0.5])\n\end{aligned}$  $(1-0.1) + (1-0.1)(1 - [1-0.2][0.5$ <br>0.9 + 0.684 + 0.42237 = 2.00637  $e_{0,\overline{3}} =_1 p_0 +_2 p_0 +_3 p_0 = p_0 + p_0 \cdot p_1 + p_0 \cdot p_1 \cdot p_2$ <br>=  $(1-0.1) + (1-0.1)(1-[1-0.2][0.3]) + (1-0.1)(1-[1-0.2][0.3]) (1-[1-0.15][1-0.1][0.5])$ =  $(1-0.1) + (1-0.1)(1 - [1-0.2][0.3]) +$ <br>= 0.9 + 0.684 + 0.42237 = 2.00637